# **Workbook Norkooo**

# **Workshop on Using Tobacco Control Data for Policies and Programs**

725342678910987657895325167823907685421390410985543223467891019283454657687906725342678910987657 532516782390768542139041098554322346789101928345465768790672534267891098765789532516782390768542139 041098554322346789101928345465768790672534267891098765789532516782390768542139041098554322346789101 928345465768790672534267891098765789532516782390768542139041098554322346789101928345465768790672534 267891098765789532516782390768542139041098554322346789101928345465768790672534267891098765789532516 823907685421390410985543223467891019283454657687906725342678910987657895325167823907685421390410 554322346789101928345465768790672534267891098765789532516782390768542139041098554322346789101928345 465768790672534267891098765789532516782390768542139041098554322346789101928345465768790672534267891 987657895325167823907685421390410985543**222367891020345465768**7906725342678910987657895325167823 5854213904109855432234678910192834546574<del>0700</del>6725<del>0101</del>78910987657895325167823907685421390410985543 467891019283454657687906725342678910987657895325167823907685421390410985543223467891019283454657 20192834546576879067253426789109876578953<del>2516</del>78<del>2390</del>768542139041098554322346789101928345465768790 53426789109876578953251678239076854213904<del>1070J540z</del>2346789101928345465763790928345465768790672534 89109876578953251678239076854213904109855432**234589101928345465768790192834546576879067253426789** 876578953251678239076854213904109855432234678**00000000000000000000000000000000000**067253426789109876578953251678239 85421390410985543223467891019283454657687<del>0083454</del>457687901928345465768790672534267891098765789532 7823907685421390410985543223467891019283<mark>45465768790</mark>672534267891098765789532516782390768542139041 5543223467891019283454657687909283454657<del>0077</del>067<del>2554</del>267891098765789532516782390768542139041098554 346789101928345465768790192834546576879**\_\_\_\_\_\_5**342**d\_\_\_\_\_0**9876578953251678239076854213904109855432234 91019283454657687906725342678910987657**897657897578989685421390410985543223467891019283454657687**9 34678910192834546576879019283454657687906725342678910987657895325167823907685421390410985543223467 89101928345465768790672534267891098765789532516782390768542139041098554322346789101928345465768790

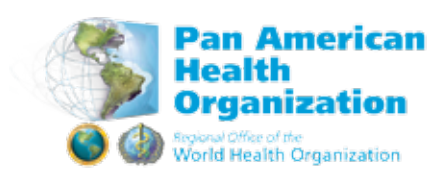

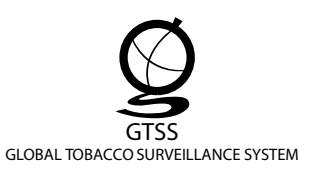

The Global Tobacco Surveillance System (GTSS) provides a rich source of reliable information that is critical for achieving effective tobacco control in countries. In particular, the GTSS is a strong support for implementation of the WHO Framework Convention on Tobacco Control. Oftentimes however, there is a need to find more effective ways to bring this information to policy-makers, stakeholders and other end users.

The Participant's Workbook for the Workshop on using Tobacco Control Data for Polices and Programmes has been developed to guide surveillance and police officers in systematically thinking about application of data. The tools that are used in the Workbook have been adopted from various quality improvement training programmes including the Field Management Training Programme of the US Centers for Disease Control and Prolead Health Promotion Leadership Training Programme of WHO in the Western Pacific Region.

This workbook was developed and pre-tested by WHO Regional Office for the Western Pacific.

The Spanish version was also adapted and used by the National Institute of Public Health from Mexico during the workshop "*Uso de información para la Política y Acción sobre la Exposición al Humo de Tabaco de Segunda Mano*".

This material was adapted and produced by the Pan American Health Organization/ World Health Organization – PAHO/WHO.

Financial support for the production of this document was provided by the United States Center for Disease Control and Prevention.

Workshop on using Tobacco Control Data for Policies and Programs

### **Workshop Outline**

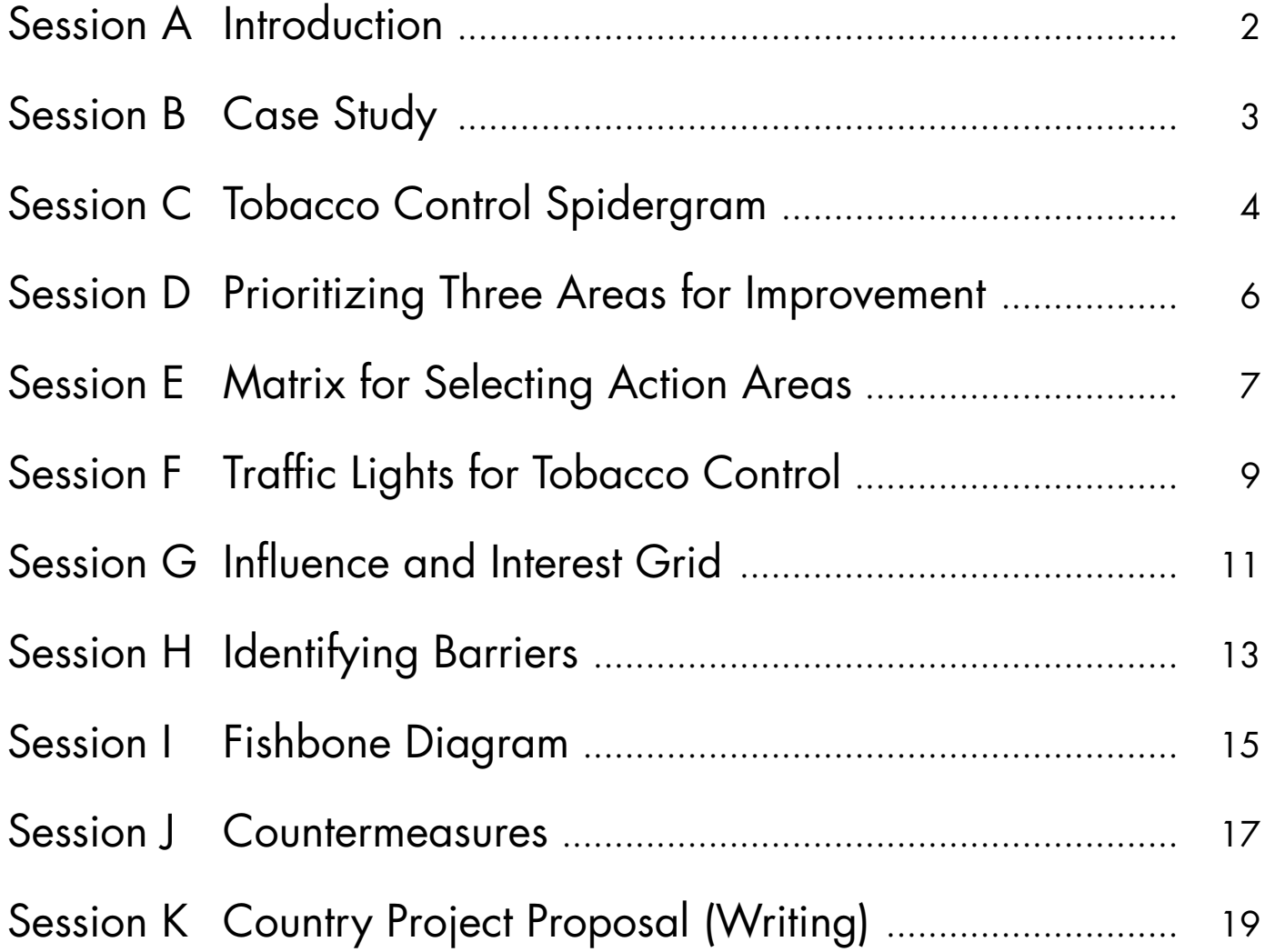

Workshop on Using Tobacco Control Data for Policies and Programs

### **Session A: Introduction**

**Objective:** To get to know each other and share experiences

#### **Instructions:**

1- Write down 3 keywords that best describe you.

Who am I? (3 keywords)

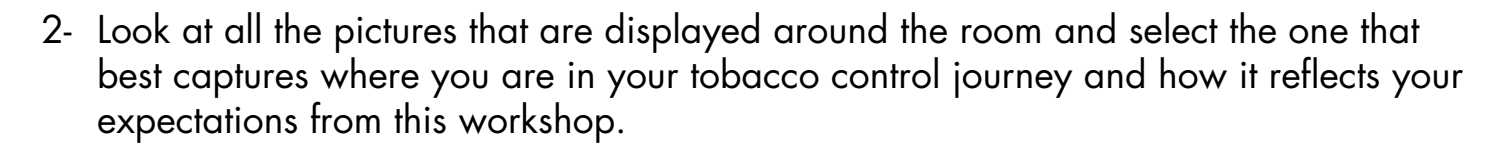

#### **Key questions:**

Where am I in my tobacco control journey? What do I expect from the workshop?

# **Session B: Case Study**

Here we provide examples from an imaginary country. You should work on your real case.

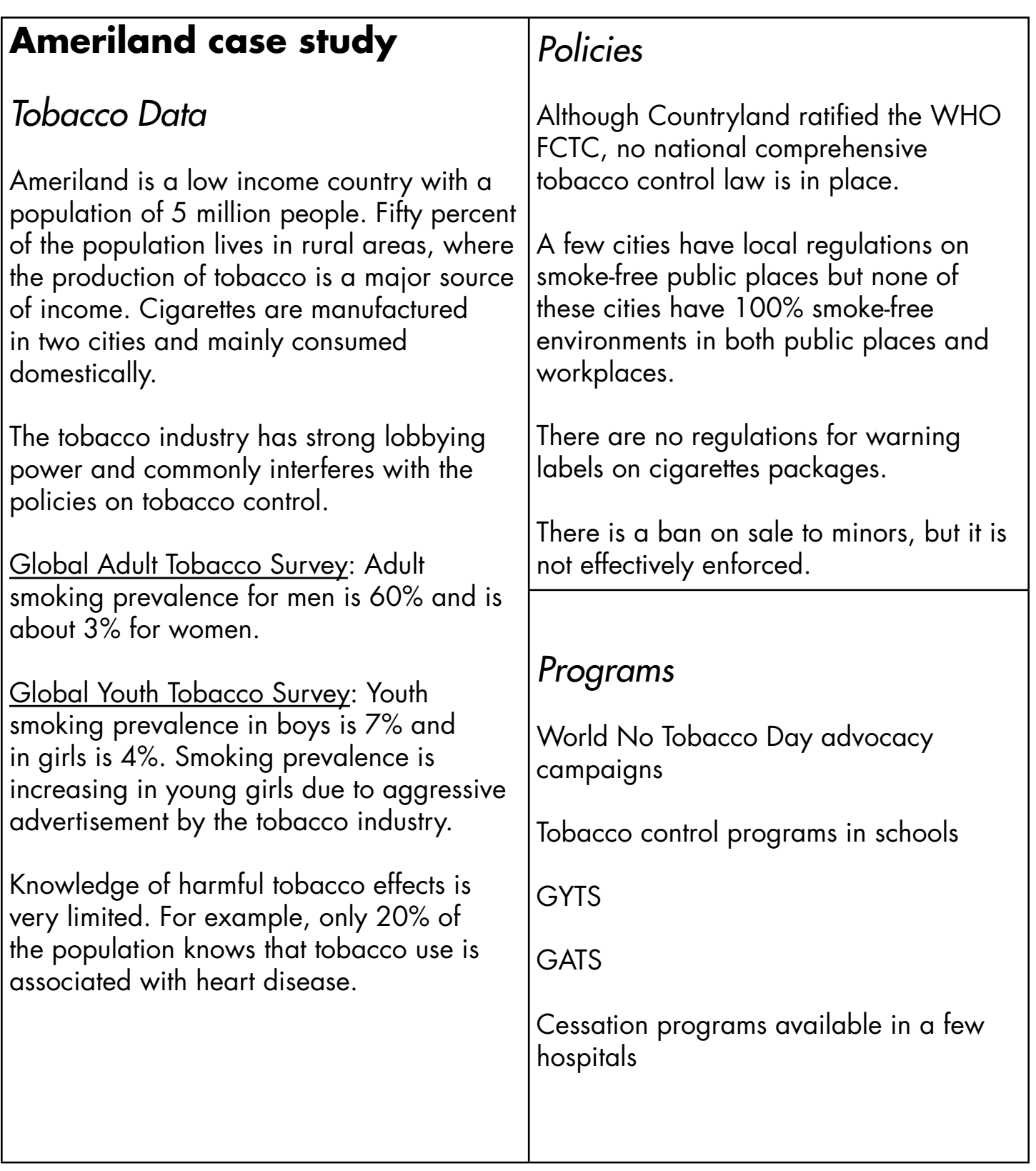

# **Session C: Tobacco Control Spidergram**

**Objective:** To undertake a rapid assessment of strengths and weaknesses in data application for selected action areas.

**Instructions:** Place a black square to mark on a scale of 1 to 4 the extent to which there are policies and programmes pertaining to each action area.

Place a green circle to mark on a scale of 1 to 4 the extent to which you currently use data for the corresponding action area.

### **Example: Spidergram for Ameriland**

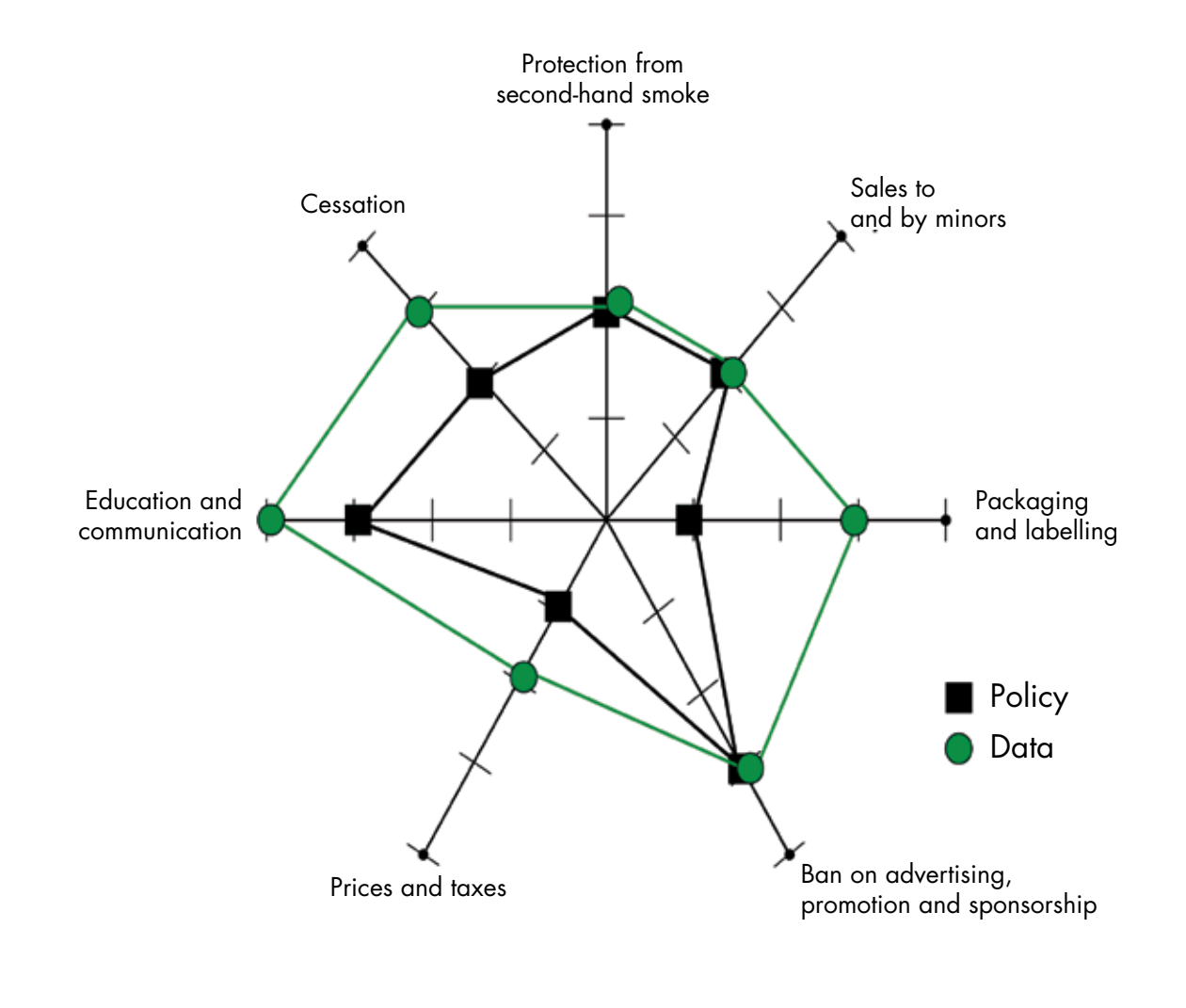

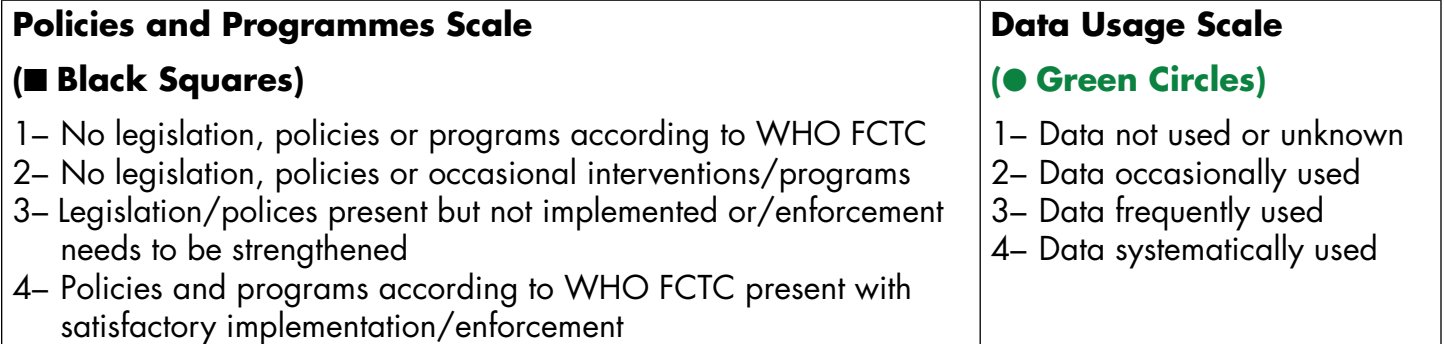

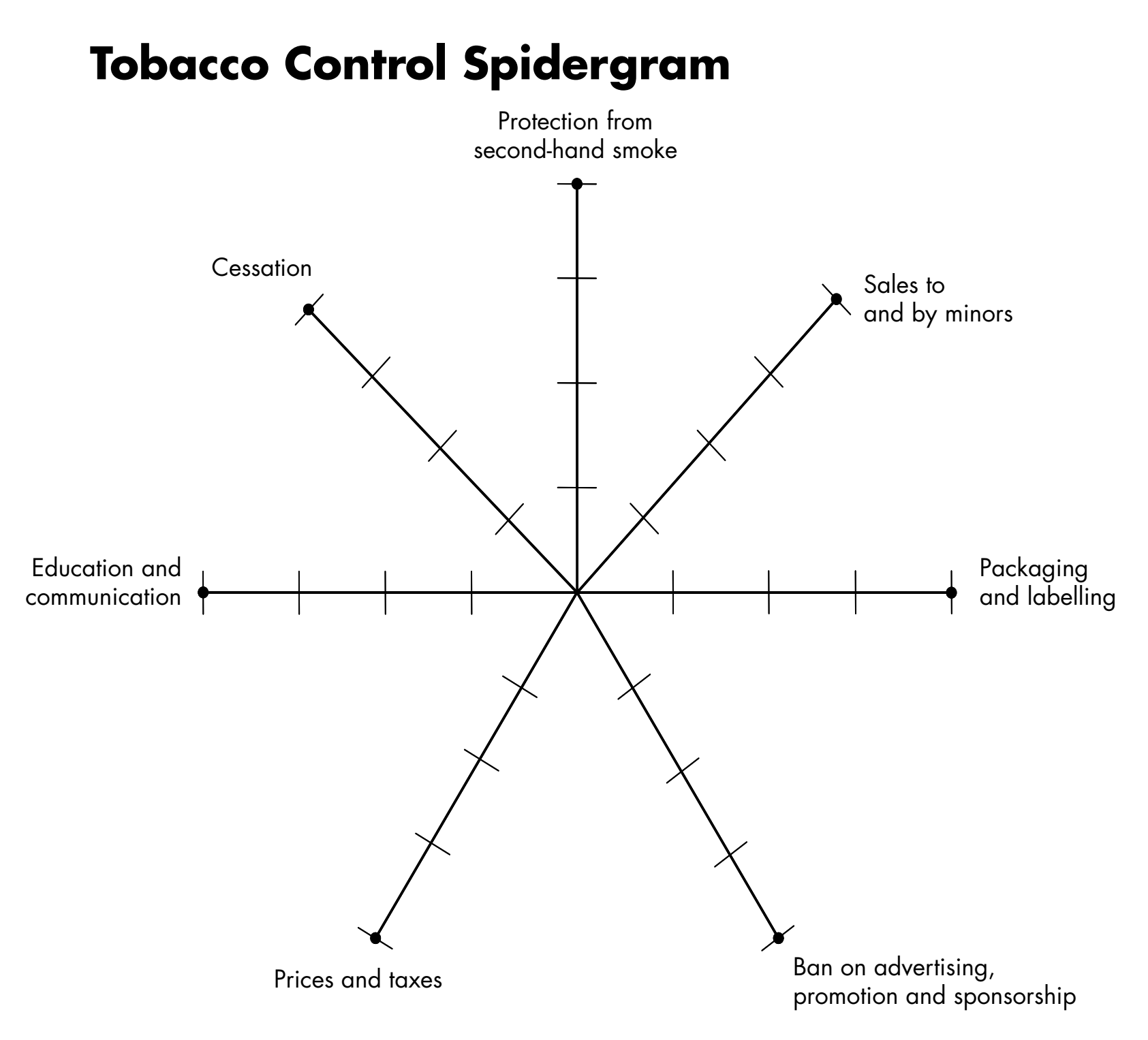

#### **Questions:**

What is the real situation regarding legislation/programs/interventions in the selected action areas? To what extent are the available data used to develop/improve legislation/programs/interventions?

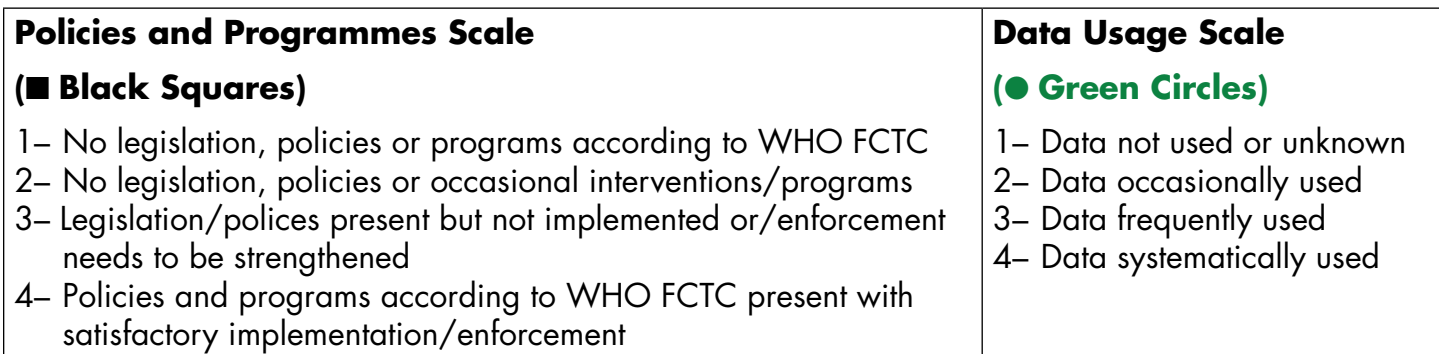

## **Session D: Prioritizing Three Areas for Improvement**

**Objective:** To select three priority action areas that can be improved.

**Instructions:** Review the spidergram you made in the previous exercise and identify three domains where you want to improve. Draw red circles at the end of the spider legs where you need to improve. Extend the legs with blue markers to show the extent of improvement.

### **Example: Spidergram for Ameriland**

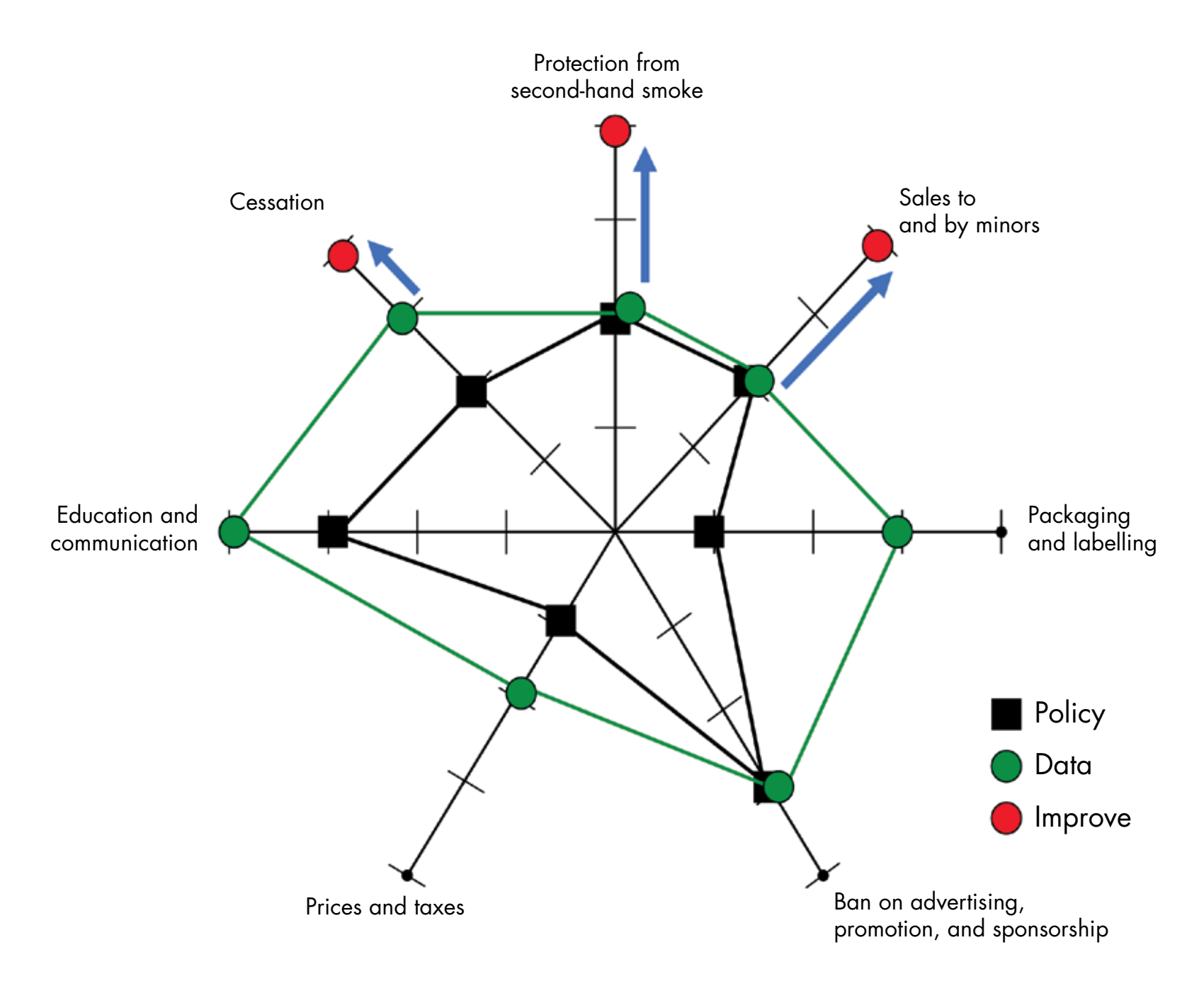

# **Session E: Matrix for Selecting Priority Action Area**

**Objective:** To select one of the three action areas to improve the use of data for tobacco control policies and programs for your country

**Instructions:** Write down the reason for improvement for each action area based on local conditions. Assess on a scale of 0 to 5 its possible impact and opportunity.

After multiplying both columns, the highest score will identify the area that most needs improvement in your country. Identify the audiences that need to access your data in order to improve in that area. Why are these audiences important? Are they able to create a 'ripple effect' and disseminate your data further? Why or why not?

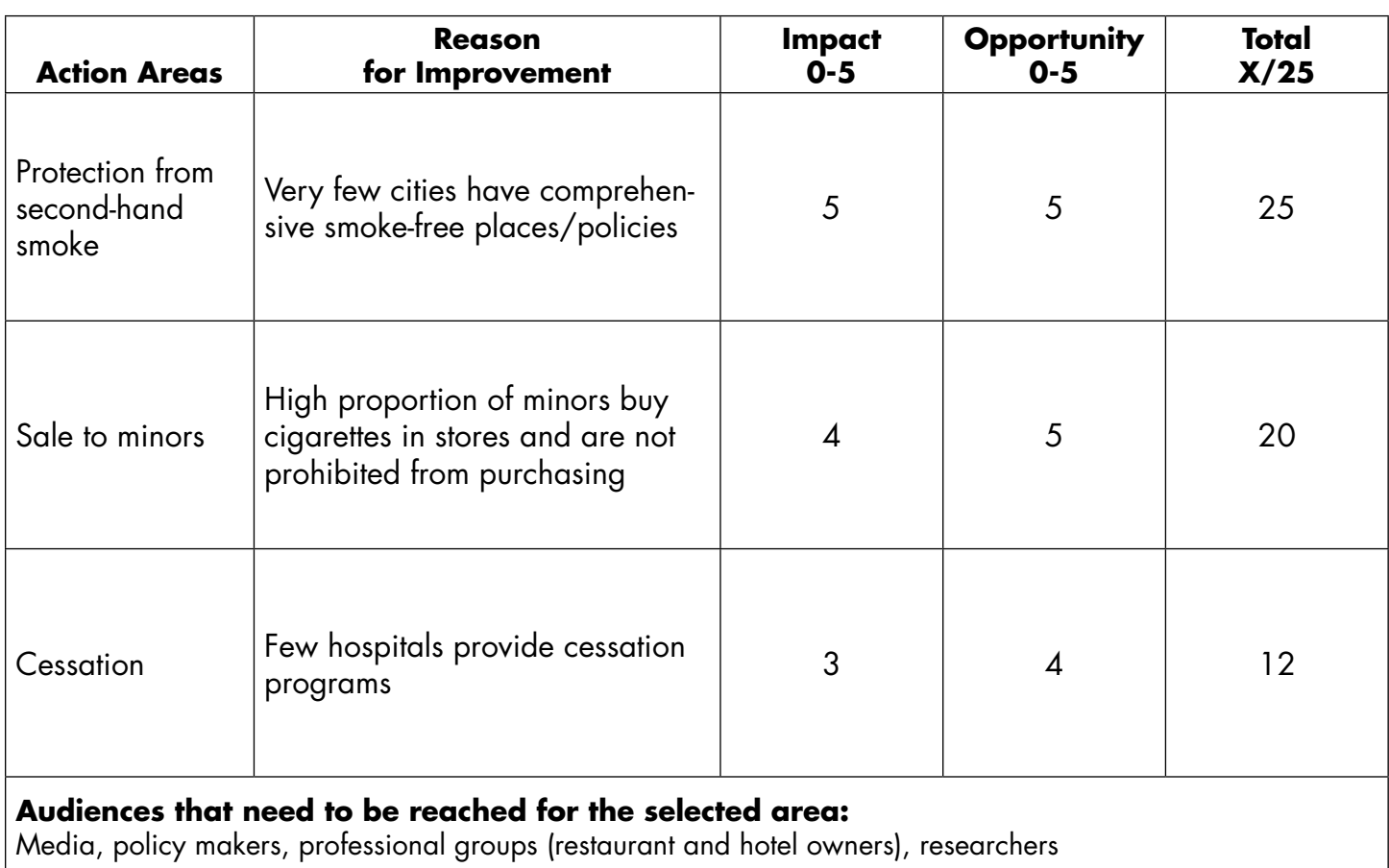

#### **Example: Action Area Selection Matrix for Countryland**

### **How do you evaluate impact and opportunity?**

- **Impact:** Level of change in the tobacco epidemic achieved if action. is taken now
- **Opportunity:** Political opportunity or public demand for action now (e.g. deadlines for compliance with WHO FCTC articles).

### **Action area selection matrix by country**

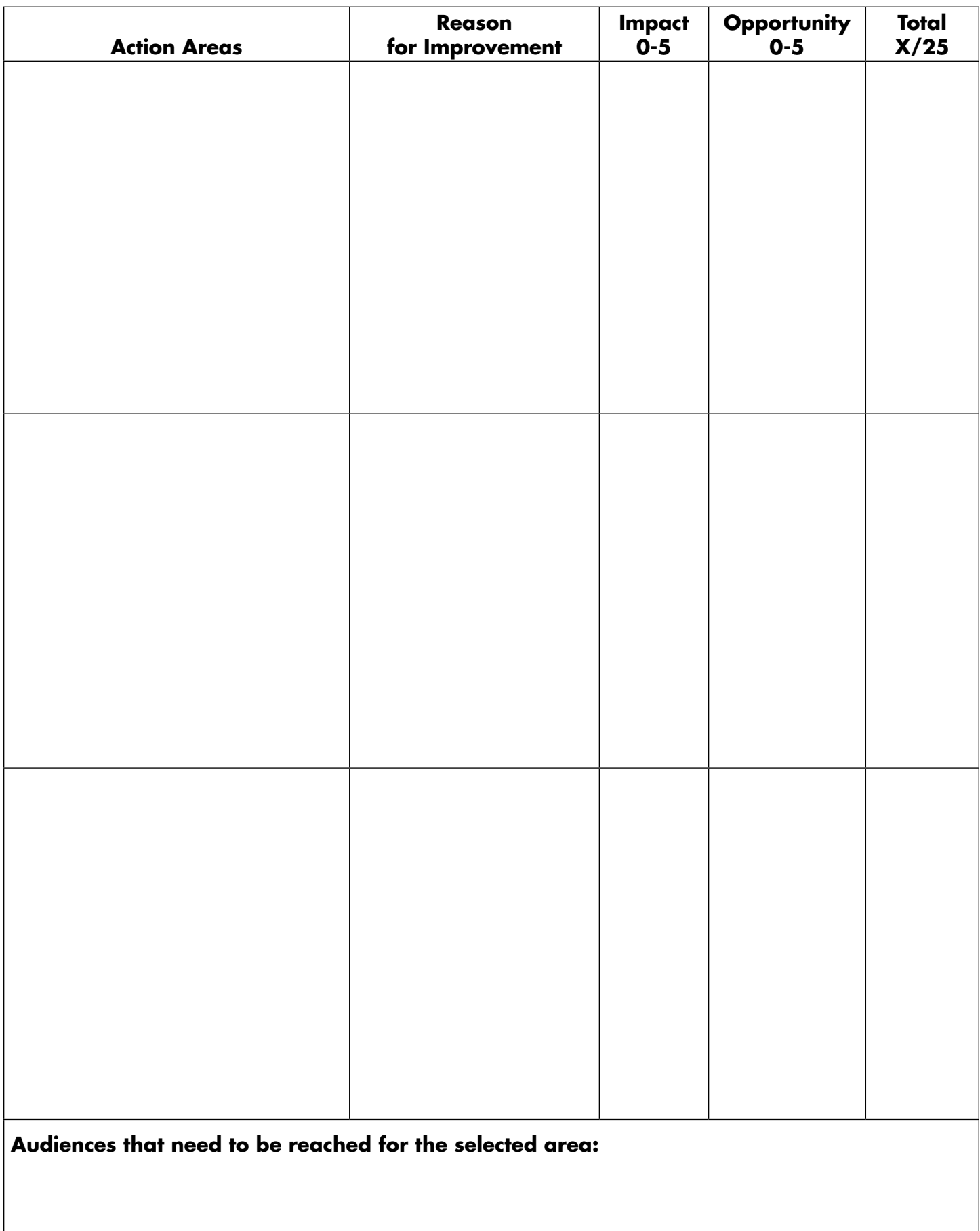

# **Session F: Traffic Lights for Tobacco Control**

**Objective:** Identify the key audiences you need to contact and find out if they have access to the currently available data on tobacco control measures.

**Instructions:** Write the key audiences on the left column. Color the right column according the level of knowledge of the available information.

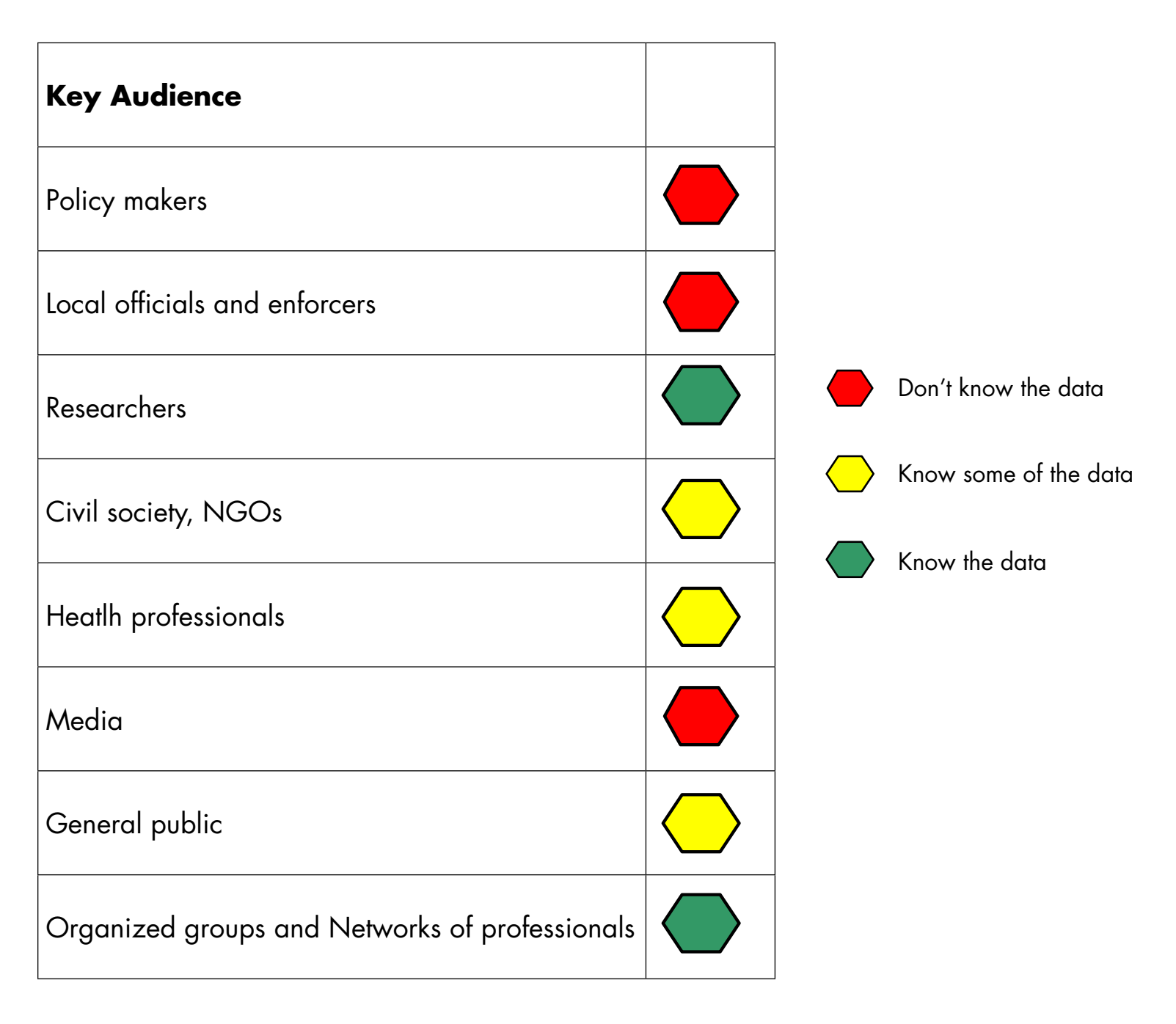

### **Traffic Lights for Tobacco Control**

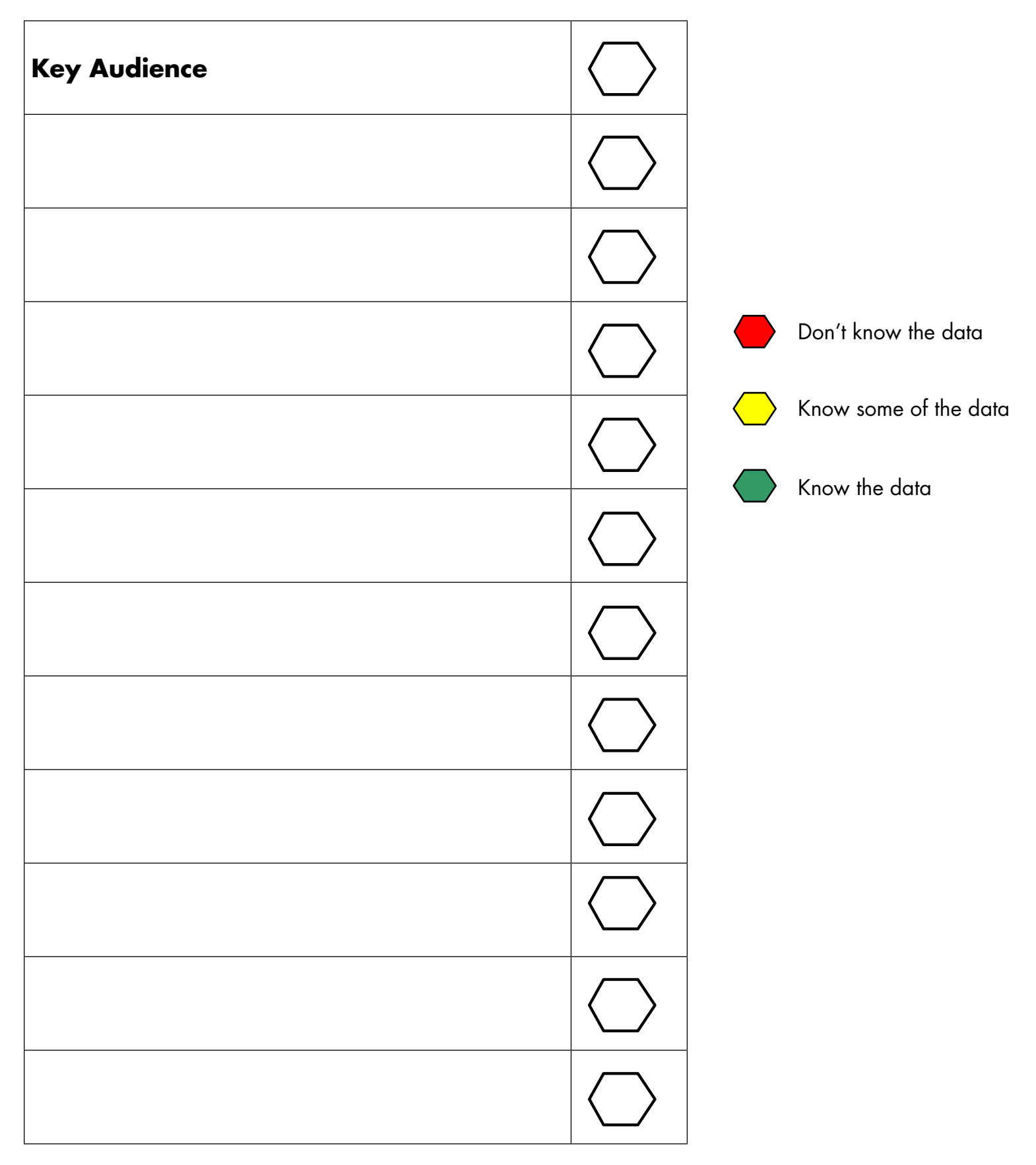

# **Session G: Influence and Interest Grid**

**Objective:** To map key audiences according to their levels of influence and interest.

**Instructions:** Write down each audience you identified in the previous exercise. Try to position them on the grid according to their level of influence and interest.

#### **Example for Countryland**

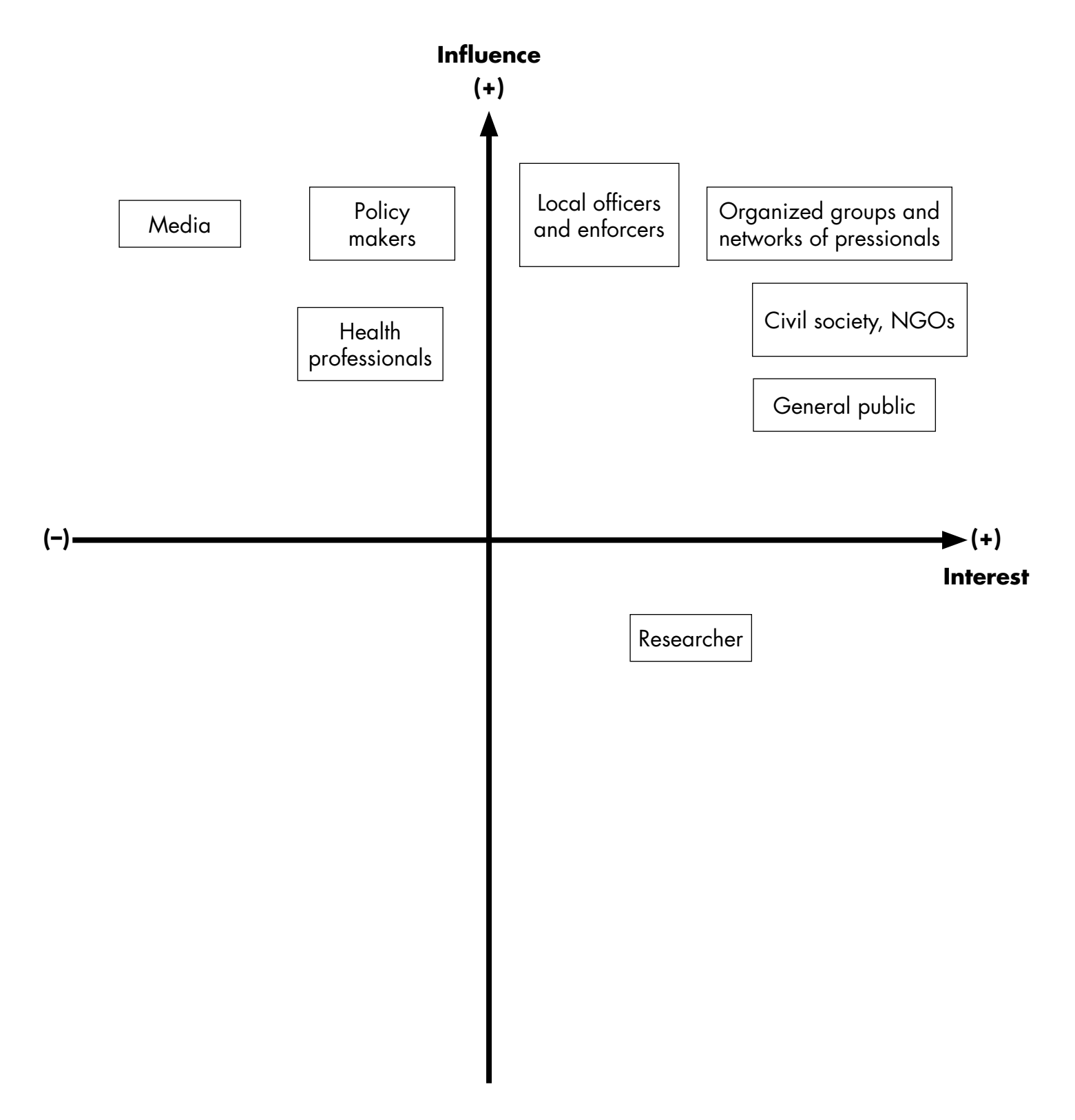

Workshop on Using Tobacco Control Data for Policies and Programs

### **Influence and Interest Grid**

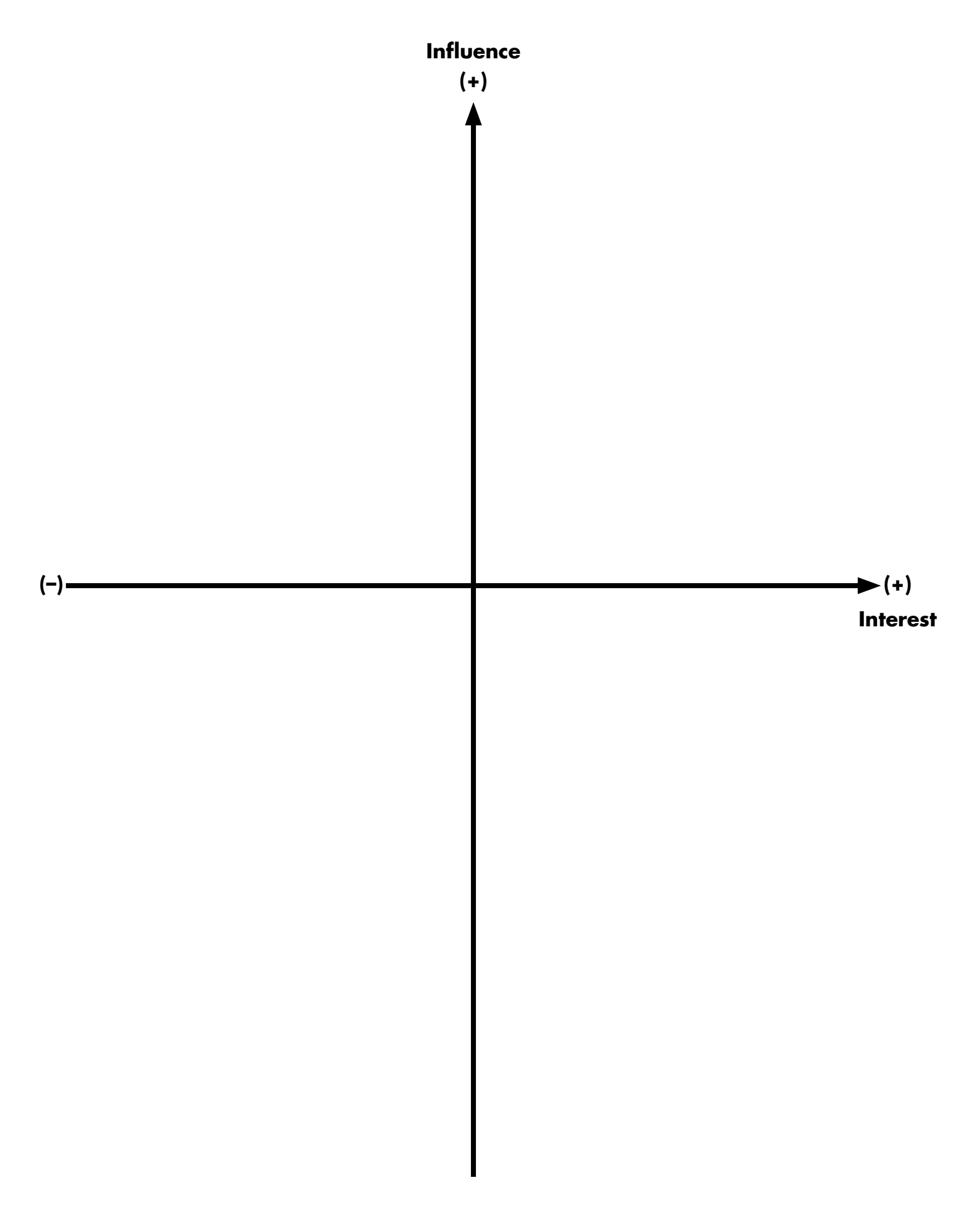

# **Session H: Identifying Barriers**

**Objective:** To identify common barriers to using tobacco control data for policies and programs in a specific action area. Identify a barrier to your top priority.

**Instructions:** Write down barriers to using data for tobacco control policies and programs in the chart. Review the list and vote for the barriers and delete for the next round those with least votes. Do it again a 2<sup>nd</sup> and 3<sup>rd</sup> time until you reach the most important barrier.

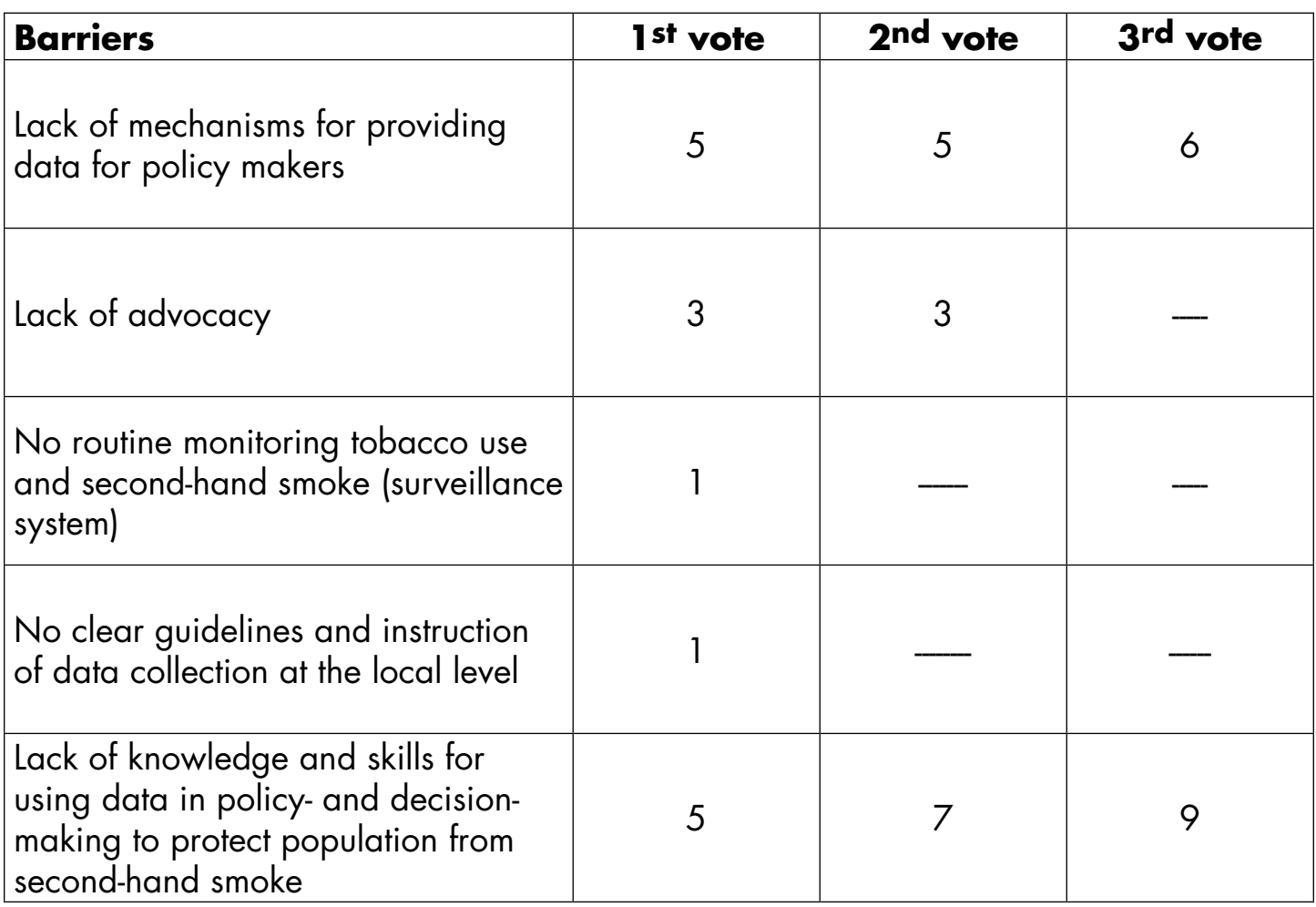

#### **Example: List of Barriers – Results for Ameriland**

# **Identifying Barriers**

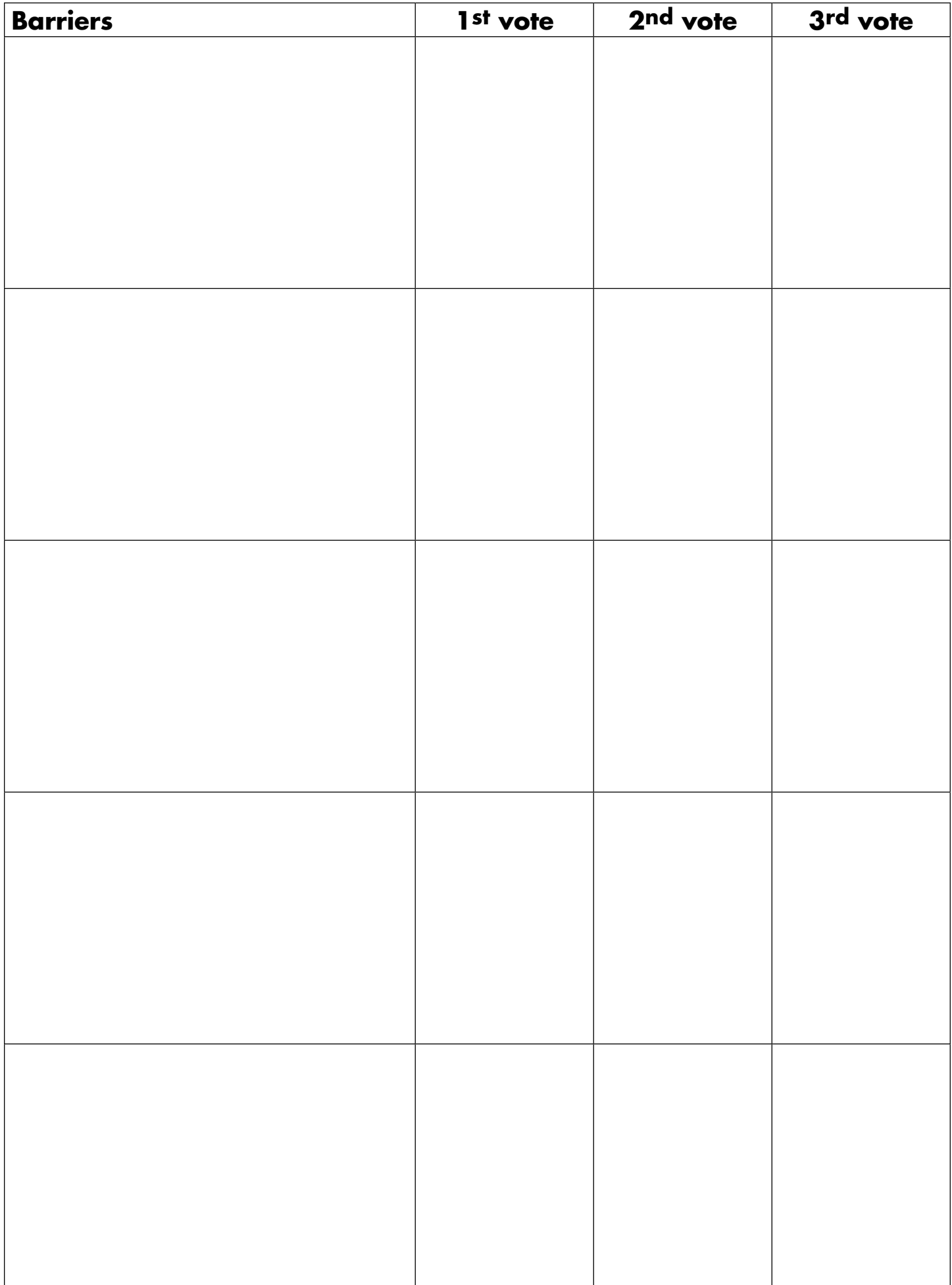

# **Session I: Fishbone Diagram**

**Objective:** To identify the main root cause to the priority barrier selected

**Instructions:** Using the fishbone diagram on the next page, try to understand the main root cause of the selected barrier. Draw a lateral fishbone identifying a cause to the barrier. Ask yourself why this cause exists. Proceed in identifying causes until you find a a root cause that you can change, modify, or mitigate and then draw a cloud around it.

#### **Example: Fishbone Diagram – Results for Ameriland**

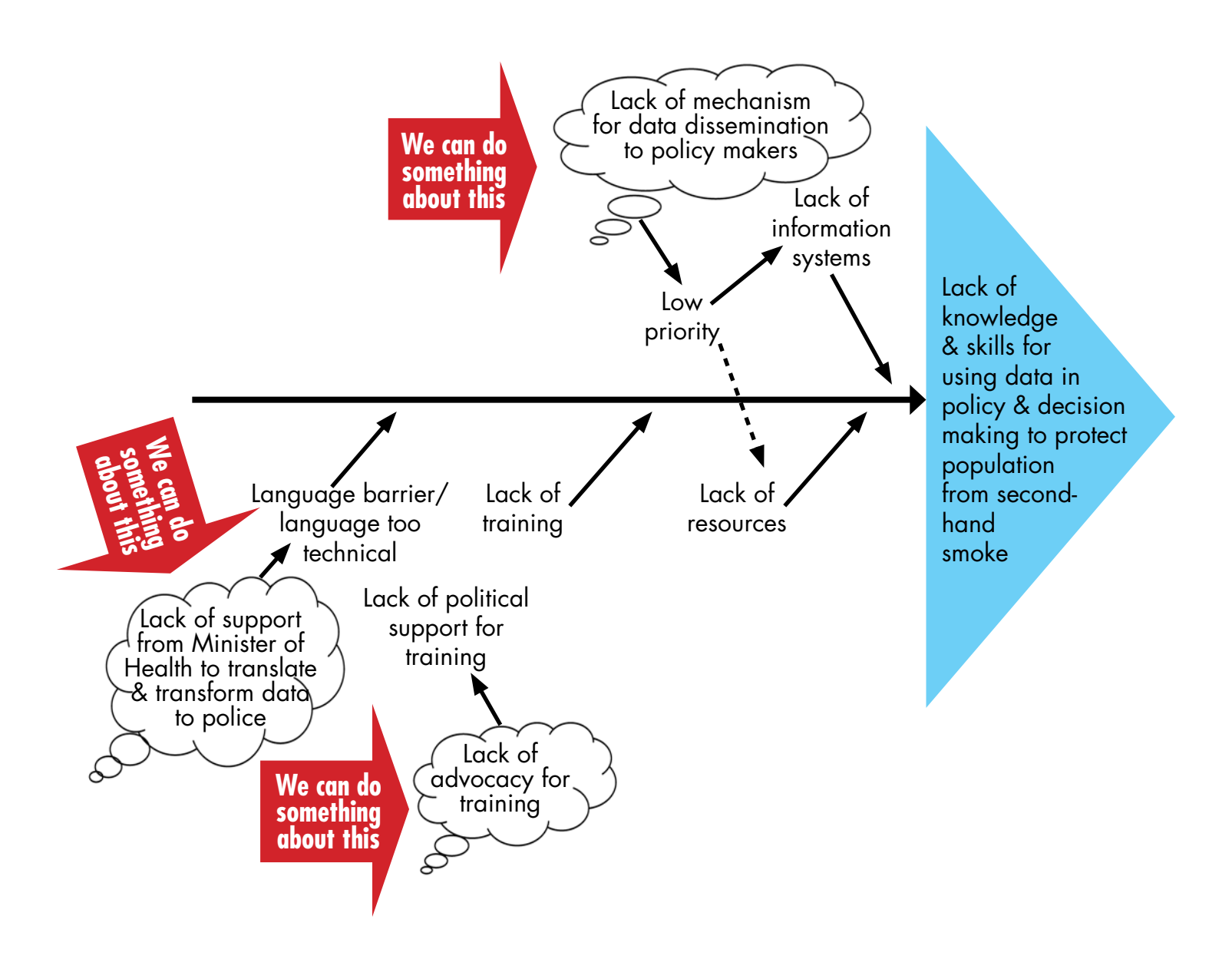

# **Fishbone Diagram**

**Effectiveness x Feasability =** 

# **Session J: Countermeasures**

**Objective:** To identify a countermeasure that maybe applied to counteract the main root cause of the priority barrier selected.

**Instructions:** Think about a countermeasure to address the main root cause of the barrier. What are the country-specific actions to address the barrier?

Revise the traffic lights and think about the most effective countermeasure in reaching your key audiences.

Think about practical methods that can be used to implement the countermeasure and complete the chart. Complete the countermeasure matrix and assess the effectiveness and feasibility of each method on a scale of 0 to 5. Multiply both parameters to get your overall score.

#### **Overall Barrier Causes CountermeasuresPractical methods 5/5 5/5 x/25** Establish working group  $\begin{array}{|c|c|c|c|c|} \hline \end{array}$  5  $\begin{array}{|c|c|c|c|} \hline \end{array}$  5  $\begin{array}{|c|c|c|c|} \hline \end{array}$  25 Establish/Improve Lack of mechanism mechanism for data for data disseminadissemination to Assessment of the current Lack of knowledge and skills for using data in policy and of knowledge and skills for using data in policy and<br>decision making to protect population from SHS tion to policy makers policy makers situation of data/information 5 3 15 system decision making to protect population from SHS Develop routine data indicator for surveillance of 5 4 20 tobacco control in secondhand smoke Ensure regular dissemination 5 | 2 | 10 through media Set up advocacy working group in collaboration with 5 3 15 NGOs Develop advocacy package on SHS <sup>5</sup> <sup>5</sup> <sup>25</sup> Lack o Conduct advocacy Lack of advocacy Training of professionals, campaign working group members 5 5 25 using WHO MPOWER training materials Organize advocacy meetings with city and provincial 5 3 15 governors

### **Example: Countermeasures Matrix for Ameriland**

**Effectiveness:** the practical method will result in significant change toward overcoming the barrier. Feasibility: resources (material, human, and time) are available and accessible for taking the action needed.

#### **| 17 |**

### **Countermeasure**

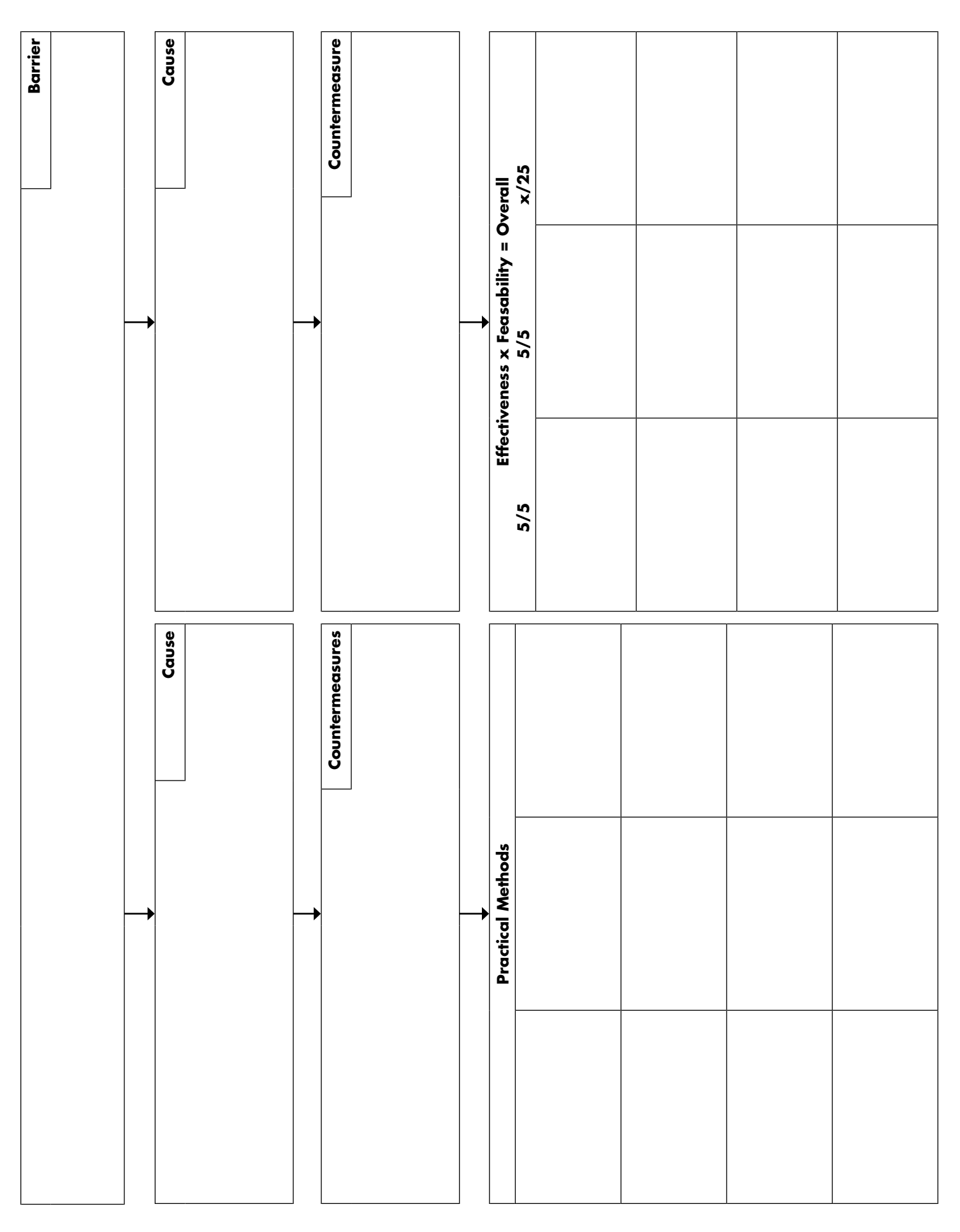

# **Session K: Country Project Proposal**

**Objective:** To develop a proposal for a country project according to the guidelines provided by the facilitators.

**Instructions:** Prepare an action plan based on the template.

### **Example: Country Project Proposal – Results for Ameriland**

**Project Proposal**: Prevention and protection from second-hand smoking

**Project Title**: Improve knowledge and skills for using data in policy and decision making to protect population from second- hand smoke

**Priority Barrier**: Lack of knowledge and skills for using data in policy and decision making

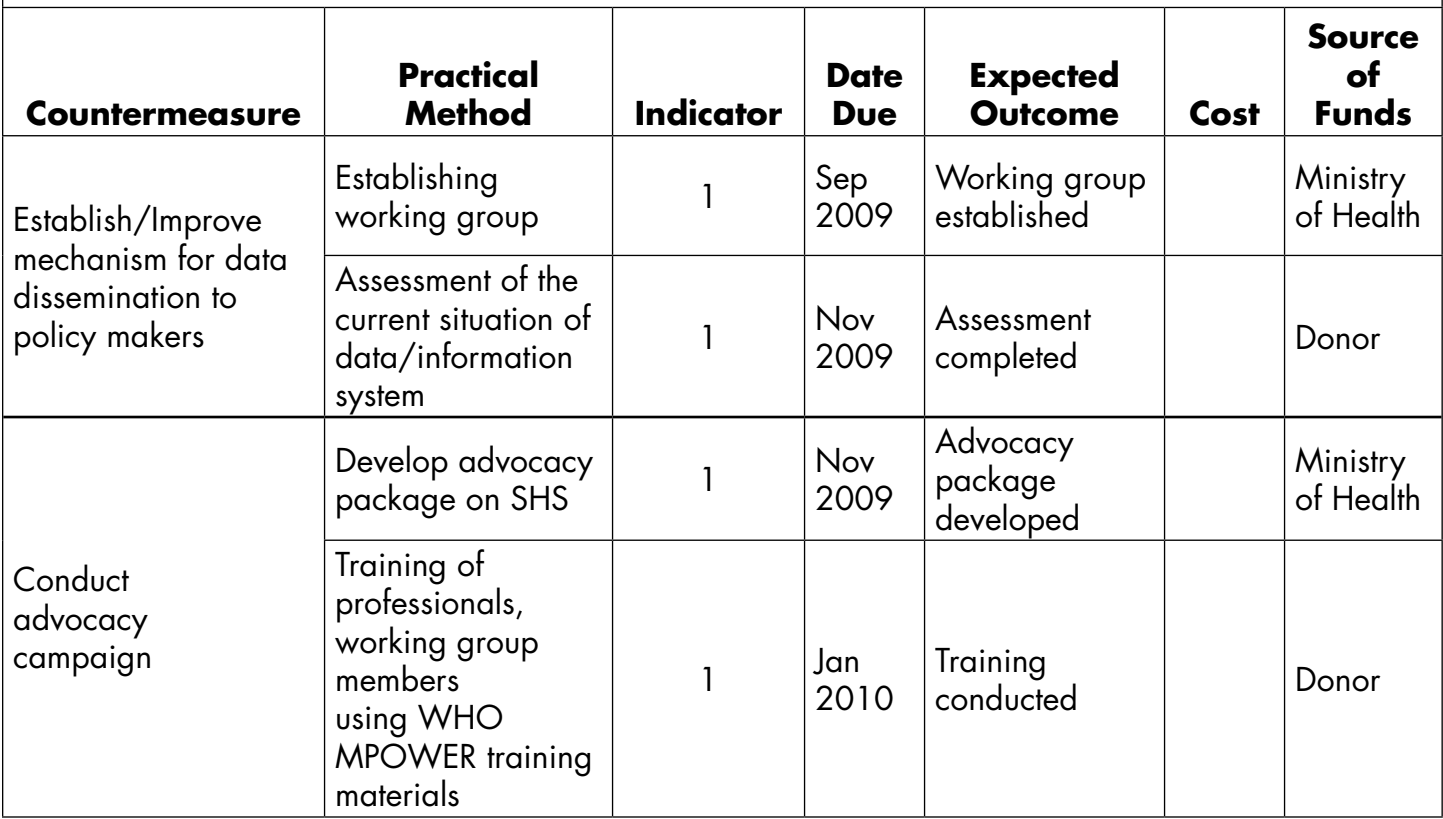

### **Project Proposal**

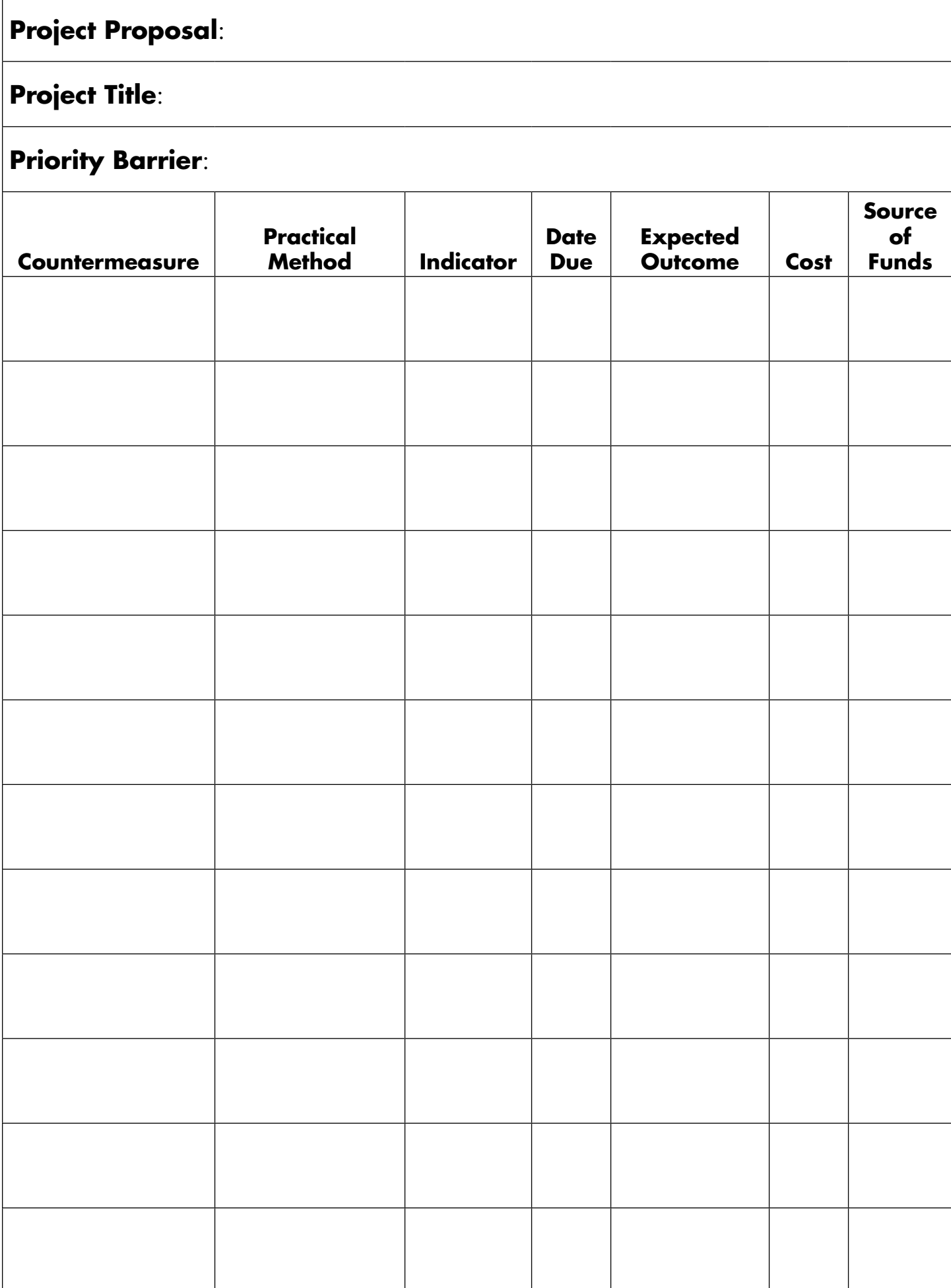

### **Instructions**

 $\overline{a}$ 

If you choose, you can prepare your own detailed project work plan based on the template.

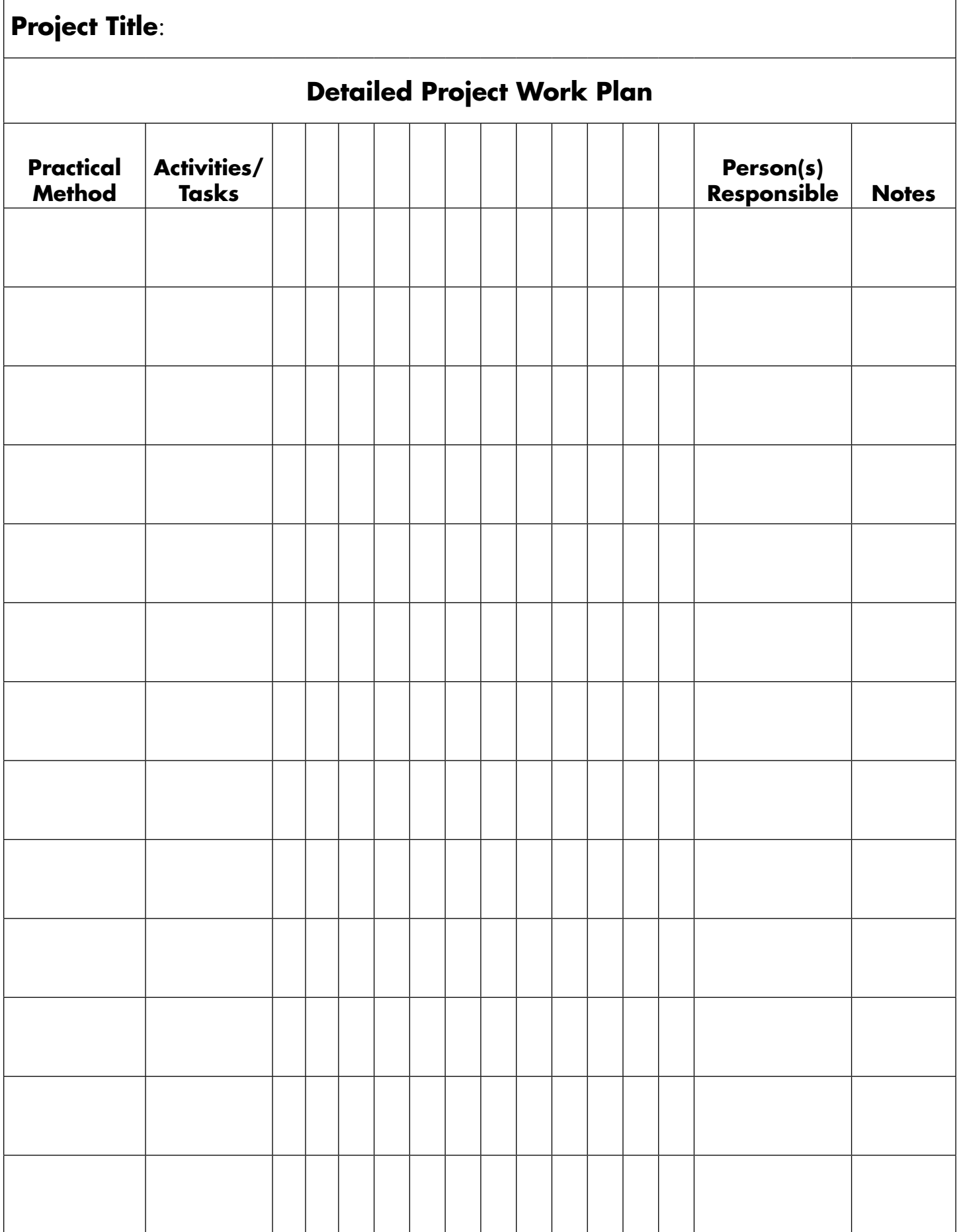

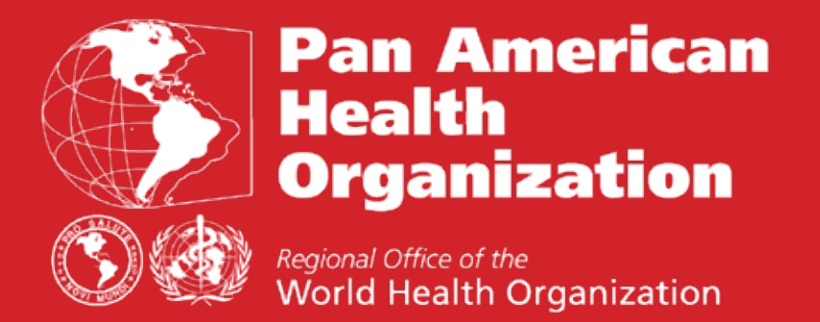

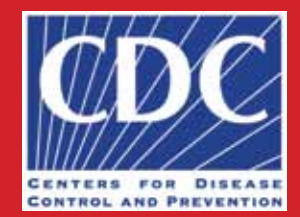

525 Twenty-third Street, N.W. Washington, D.C. 20037, U.S.A.

7253426789109876578953251678239076854213904109855432234678910192834546576879067253426789109876578 532516782390768542139041098554322346789101928345465768790672534267891098765789532516782390768542139 110985543223467891019283454657687906725342678910987657895325167823907685421390410985543223467891( 928345465768790672534267891098765789532516782390768542139041098554322346789101928345465768790672534 267891098765789532516782390768542139041098554322346789101928345465768790672534267891098765789532516 782390768542139041098554322346789101928345465768790672534267891098765789532516782390768542139041098 554322346789101928345465768790672534267891098765789532516782390768542139041098554322346789101928345 465768790672534267891098765789532516782390768542139041098554322346789101928345465768790672534267891 097657895325167823907685421390410985543**2223589102034546576879067253426789109876578953251**67823931878239 3854213904109855432234678910192834546576<sup>8789</sup>67258187891098765789532516782390768542139041098554323 1678910192834546576879067253426789109876578953251678239076854213904109855432234678910192834546576 00192834546576879067253426789109876578953<del>2516</del>78<del>2390</del>7685421390410985543223467891019283454657687906 53426789109876578953251678239076854213904<del>10705640z2</del>3467891019283454657687909283454657687906725342 789109876578953251678239076854213904109855432234678910192834546576879019283454657687906725342678910 376578953251678239076854213904109855432234678**10000**28345465768790672534267891**09876578953251678239**0 35421390410985543223467891019283454657687<del>008345465</del>7687901928345465768790672534267891098765789532. 7823907685421390410985543223467891019283<mark>45465768790</mark>672534267891098765789532516782390768542139041( 5543223467891019283454657687909283454657<del>0077</del>067<del>2554</del>267891098765789532516782390768542139041098554 346789101928345465768790192834546576879**06683426676976578953251678239076854213904109855432234**6 891019283454657687906725342678910987657895325167823907685421390410985543223467891019283454657687902 34678910192834546576879019283454657687906725342678910987657895325167823907685421390410985543223467 89101928345465768790672534267891098765789532516782390768542139041098554322346789101928345465768790

### **www.paho.org**